# **Hefte zur Logistik Prof. Dr. Siegfried Jetzke**

Heft 3

*The analytic hierarchy process*

Juni 2010

Dieses Heft ist urheberrechtlich geschützt.

Wenn Sie die Quelle angeben, können Sie gerne dieses Heft weitergeben, Teile kopieren oder aus diesem Heft zitieren. Ohne eine derartige Quellenangabe ist jegliches Nachdrucken, Kopieren, Weitergeben oder Zitieren nicht gestattet.

© Siegfried Jetzke, Vechelde

www.goodsync.de

### **Inhaltsverzeichnis**

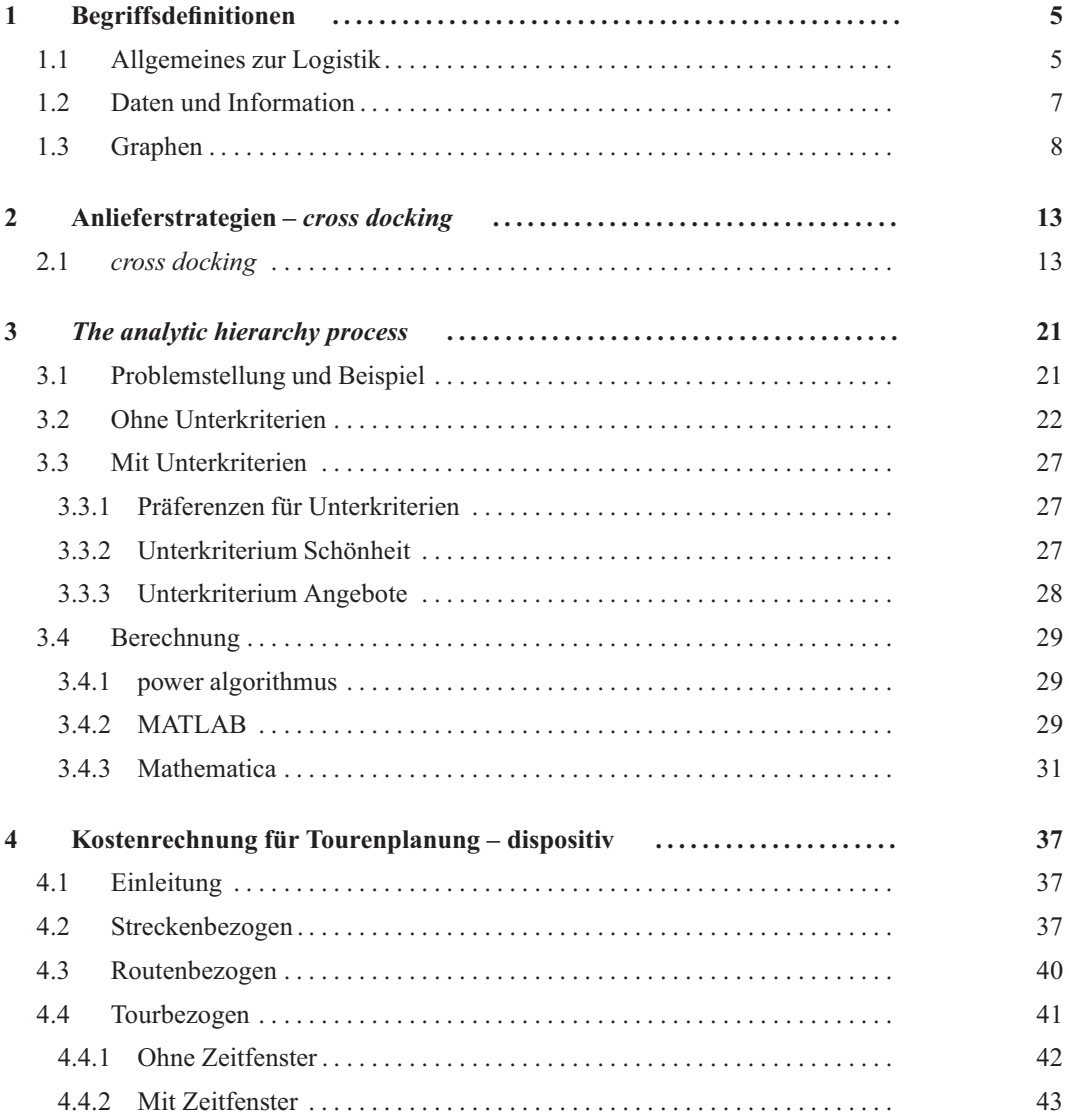

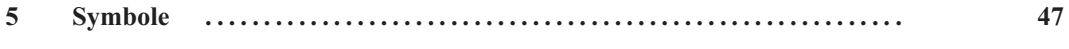

**3**

# *The analytic hierarchy process*

#### **ZUSAMMENFASSUNG**

DER *analytic hierarchy process (AHP)* IST EINE METHODE ZUR ENTSCHEIDUNGSFIN-DUNG, WENN UNTERSCHIEDLICHE ALTERNATIVEN NACH KRITERIEN ZU BEWER-TEN SIND DEREN BEWERTUNG NUR QUALITATIV VORGENOMMEN WERDEN KANN. DER *AHP* IST EINE ALTERNATIVE ZUR WEIT VERBREITETEN NUTZWERTANALYSE. MIT DEM *AHP* IST ES JEDOCH AUCH BEIM VORLIEGEN AUSSCHLIESSLICH QUALI-TATIVER BEURTEILUNG MÖGLICH, FESTZUSTELLEN, OB EINZELNE BEWERTUNGEN WIDERSPRÜCHLICH SIND UND SOMIT DIE GÜTE ZU MESSEN. DIE BEI EINER NUTZ-WERTANALYSE NICHT ZU VERMEIDENDE BELIEBIGKEIT WIRD HIERDURCH AUSGE-SCHLOSSEN.

DAS VORGEHEN WIRD BESCHRIEBEN UND EINE UMSETZUNGSMÖGLICHKEIT MIT *Matlab*® DARGESTELLT. AUF ALTERNATIVEN, Z. B. MIT *Mathematica*® ODER DIE VERWENDUNG DES *power algorithm* WIRD NUR HINGEWIESEN.

## 3.1 Problemstellung und Beispiel

Es ist eine Entscheidung zu treffen, bei der zwischen  $N_A$  Alternativen ausgewählt werden kann und

- *M* Kriterien  $K_1, \ldots, K_M$
- $M$ Kriterien und für Kriterium ${\cal K}_m$   ${\cal N}^m_{M_m}$ Unterkriterien
- M Kriterien,  $N_{M_m}^m$  Unterkriterien und Unter-Unter-Kriterien

zu beachten sind. Die Diskussion hier ist für eine beliebige Anzahl von Stufen gültig, jedoch wird sich die Darstellung anhand eines Beispieles auf zwei Stufen beschränken.

<sup>• ...</sup>

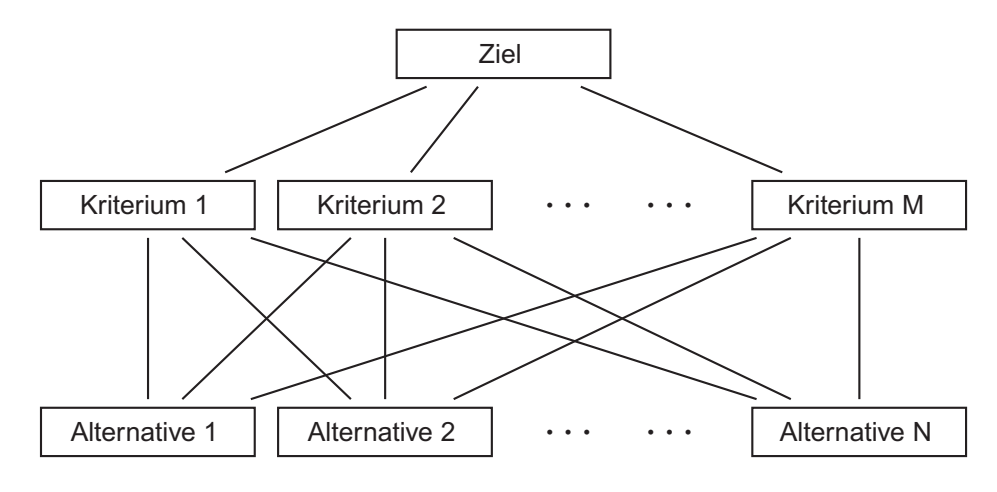

**Abb. 3.1a:** Der *analytical hierarchy process* ohne Unter- bzw. Subkriterien

#### **Beispiel A.4** *Auswahl eines Hochschulstandortes*

*Ein Schüler plant ein Studium aufzunehmen und hat die Auswahl zwischen den Hochschulstandorten, d. h. die Alternativen*

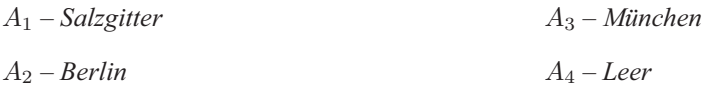

*Bei der Auswahl sollen folgende Kriterien, zu denen teilweise Unterkriterien festgelegt sind, betrachtet werden.*

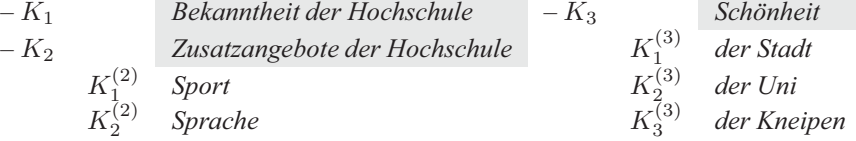

### 3.2 Ohne Unterkriterien

In diesem Abschnitt sollen zunächst die Unterkriterien nicht berücksichtigt werden. Das Problem ist in Abbildung 3.1b dargestellt.

**Schritt 1: Festlegung der Kriterien und Alternativen** Bei seiner Auswahl möchte er mehrere Kriterien berücksichtigen. Dieses ist bereits in Beispiel A A.4 erfolgt, die Unterkriterien werden hier nicht berücksichtigt.

**Schritt 2: Paarweiser Vergleich** In diesem Schritt wird die erste Besonderheit dieses Verfahrens deutlich: Die Wichtigkeit wird durch einen paarweisen Vergleich festgelegt. Es wird gesagt, um wie viel Kriterium  $K_i$  wichtiger ist als  $K_i$ , es wird nicht, wie beispielsweise bei der Nutzwertanalyse, jedem einzelnen Kriterium ein Gewicht zugewiesen. Für diesen paarweisen Vergleich werden

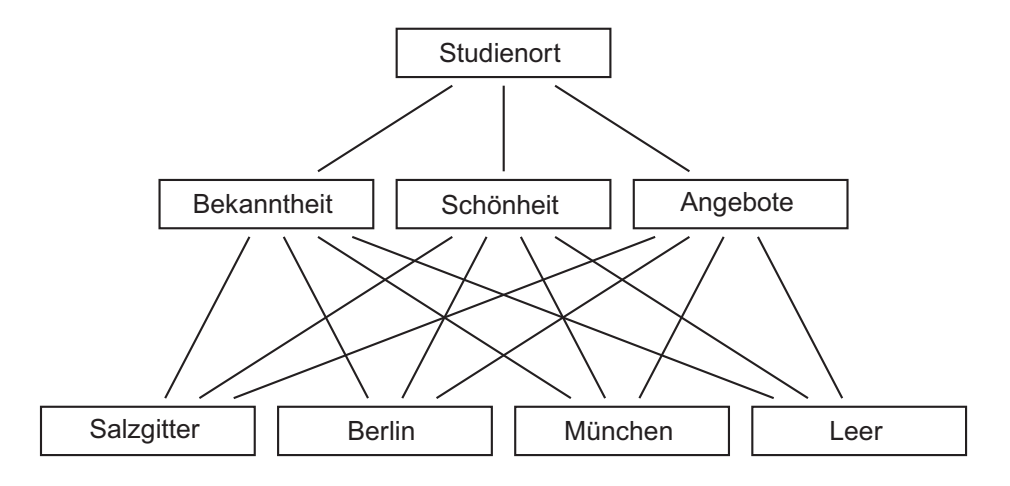

**Abb. 3.1b:** Der *analytical hierarchy process* für die Wahl eines Studienortes ohne Berücksichtigung von Unterkriterien.

ganzzahlige Werte von von 1 bis 9 und deren Kehrwerte von 1 bis  $\frac{1}{9}$  zugelassen. Diese Werte  $w_{i,j}$ werden in eine Matrix, die Präferenzmatrix **W** eingetragen. Die Werte haben folgende Bedeutung:

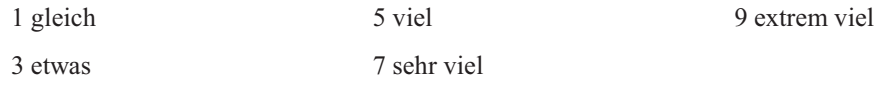

wichtiger.

Es muss gelten

$$
w_{i,i} = 1 \text{ und } w_{i,j} = w_{j,i}^{-1}
$$
 (A3.1)

Ist das Kriterium  $K_i$  *sehr viel wichtiger* als  $K_j$ , so erhält dieser Paarvergleich den Wert  $w_{i,j} = 7$ . Dem Paarvergleich von  $K_j$  mit  $K_i$  muss dann der Wert  $w_{j,i} = w_{i,j}^{-1} = \frac{1}{7}$  zugewiesen werden. Ein solche Matrix könnte für unser Beispiel die in den Gleichungen A3.2a und A3.2b zu sehenden

Einträge enthalten.

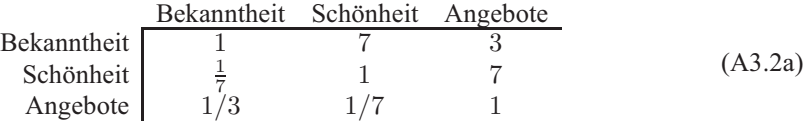

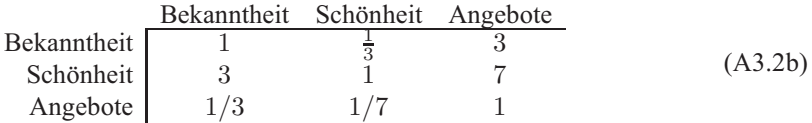

Als Matrix geschrieben, nehmen die Paarvergleiche folgende Form an:

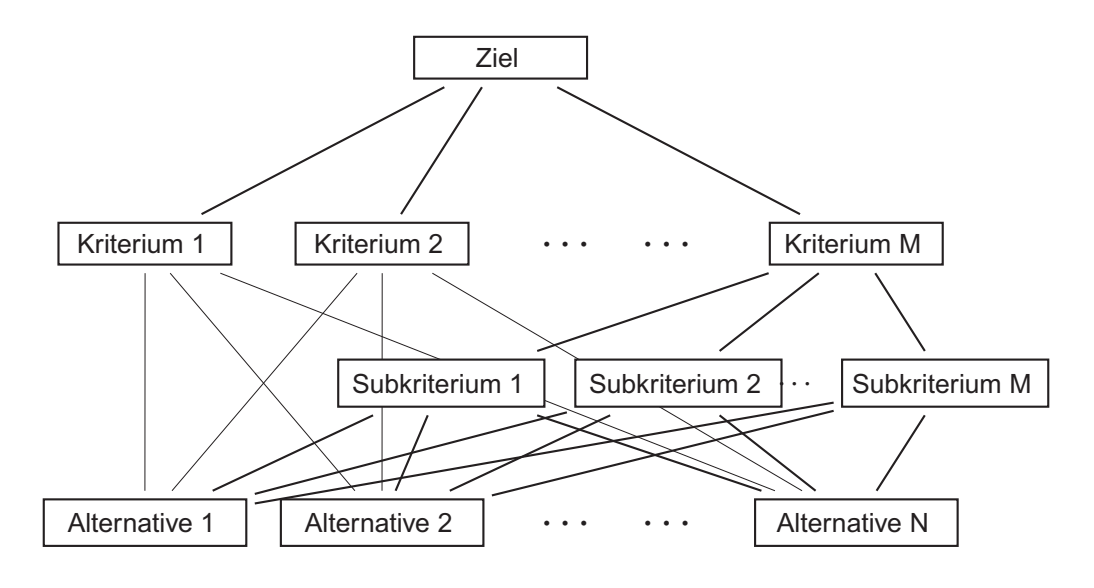

**Abb. 3.2a:** Der *analytical hierarchy process* mit Unter- bzw. Subkriterien

$$
\mathbf{W}_a = \begin{pmatrix} 1 & 7 & 3 \\ \frac{1}{7} & 1 & 7 \\ 1/3 & 1/7 & 1 \end{pmatrix} \qquad \text{(A3.2a')} \qquad \mathbf{W}_b = \begin{pmatrix} 1 & \frac{1}{3} & 3 \\ 3 & 1 & 7 \\ 1/3 & 1/7 & 1 \end{pmatrix} \qquad \text{(A3.2b')}
$$

Beide Matrizen erfüllen die Eigenschaften  $w_{i,i} = 1$  und  $w_{i,j} = w_{j,i}^{-1}$ .

Bei genauerer Betrachtung zeigt  $W_a$  eine entscheidende Schwäche:  $w_{1,2} = 7$  heißt, dass die Kriterium  $K_1$  sehr viel wichtiger sein soll als Kriterium  $K_2$  und  $w_{1,3} = 3$ , dass Kriterium  $K_1$  etwas wichtiger ist als Kriterium  $K_3$ . Kriterium  $K_2$  ist somit das unwichtigste aller Kriterien, insbesondere bedeutet dieses aber, dass das Kriterium K<sup>3</sup> *etwas wichtiger* oder *viel wichtiger* als Kriterium  $K_2$  ist. In der zweiten Zeile der Matrix ist aber  $w_{2,3} = 7$ , das Kriterium  $K_2$  ist *sehr viel wichtiger* als Kriterium K3, ein Widerspruch zu der aus der ersten Zeile abgeleiteten Aussage: Diese Matrix bzw. die dazu gehörenden Paarvergleiche sind inkonsistent. Hier kommt nun der erste entscheidende Vorteil des *AHP* zum Tragen. Der *AHP* bietet die Möglichkeit, solche Inkonsistenzen zu erkennen. Hierzu werden die **Eigenwerte** und der zu dem größen Eigenwert  $\lambda_{max}$  gehörende Eigenvektor  $\psi_{max}^{(P)}$  der Präferenzmatrix bestimmt. Eine schnelle und einfache Methode stellt der in A 3.4.1 dargestellt *power algorithm* dar (**?**, S. 381), Berechnungen mit *Mathematica* oder *matlab* sind auch ohne Kenntnisse der linearen Algebra möglich. Für Möglichkeiten der Berechnung sei auf A 3.4.1 und die Beispiele in A 3.4 verwiesen.

Ein Maß für die Konsistenz ist der *consistancy ratio* C.R. bzw.  $c_r$  der mittels

$$
c_r = \frac{c_i}{r_i(N)} \text{ mit } c_i = \frac{\lambda_{max} - N}{N - 1}
$$
 (A3.4)

berechnet wird.  $c_i$ , oftmals auch als C.I. geschrieben, heißt *consistany index* und  $r_i$ , auch R.I., heißt *random index*. Für die beiden Matrizen aus Gleichungen A3.2b und A3.2a gilt:

$$
\lambda_{max}^{(a)} = 3.93 \text{ und } \vec{\psi}^{(a)} = (0.93, 0.34, 0.12) \tag{A3.5a}
$$

 $\degree$  Siegfried Jetzke – Juni 2010 24

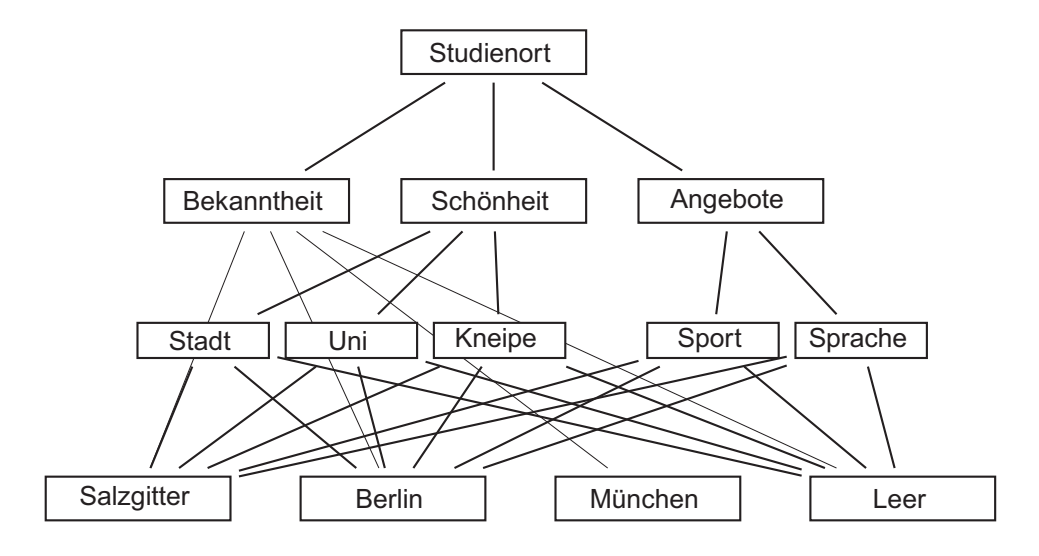

**Abb. 3.2b:** Der *analytical hierarchy process* für die Auswahl eines Studienortes mitUnter- bzw. Subkriterien

| $\overline{N}$                                                   |  |  |  |  | 1 2 3 4 5 6 7 8 9 10 11 12 |  |
|------------------------------------------------------------------|--|--|--|--|----------------------------|--|
| $r_i(N)$   0 0 0.52 0.89 1.11 1.25 1.35 1.40 1.45 1.49 1.51 1.54 |  |  |  |  |                            |  |

**Tab. 3.1:** Die ersten zwölf Werte des *random index*  $r_i$  (?, S. 94)

$$
\lambda_{max}^{(b)} = 3.007 \text{ und } \vec{\psi}^{(b)} = (0.34, 0.93, 0.12) \tag{A3.5b}
$$

Für die dazu gehörende Werte des *consistancy ratio* folgt:

$$
c_i^{(a)} = \frac{3.93 - 3}{3 - 1} = 0.465 \Rightarrow c_r^{(a)} = \frac{0.465}{0.52} = 0.894
$$
 (A3.6a)

$$
c_i^{(b)} = \frac{3.007 - 3}{3 - 1} = 0.0035 \Rightarrow c_r^{(b)} = \frac{0.0035}{0.52} \approx 0.007
$$
 (A3.6b)

**Satz 3.1** *Die Matrix ist widerspruchsfrei, falls*

$$
c_r < 0.1\tag{A3.7}
$$

Da  $c_r^{(a)} = 0.894 > 0.1$  und  $c_r^{(b)} = 0.007 < 0.1$  stimmen die oben dargestellten Überlegungen mit der Forderung aus Gleichung A3.7 überein, die erste Matrix ist inkonsistent. Im Folgenden soll nur noch die Matrix aus A3.2b betrachtet werden und wir setzen  $c_r^{(b)} = c_r$ . Der zu diesem Eigenwert gehörende Eigenvektor  $\psi$  und auf 1 normierte Eigenvektor  $\hat{\psi}$  lautet

$$
\psi = (0.338, 0.933, 0.123) \text{ und } \hat{\psi} = (0.242, 0.669, 0.088) \tag{A3.8}
$$

Aus diesen Eigenvektoren  $\psi$  und  $\hat{\psi}$  kann nun abgelesen werden, wie wichtig uns die verschiedenen Kriterien sind, so wie sie bei dem Paarvergleich eingeschätzt wurden. Wie an der zweiten Zeile der Matrix zu erkennen, ist dieses Kriterium, die *Schönheit*, das wichtigste gefolgt von der Bekanntheit der Hochschule. Das Verhältnis ist  $0.669/0.242 = 2.76$ . Dass dieses Verhältnis nicht gleich  $w_{2,1} = 3$  ist, liegt daran, dass in diese Gewichtung auch noch die übrigen Paarvergleiche einfließen. Ebenso ist für das Verhältnis von *Schönheit* zu *Angebote* mit 0.669/0.088 = 7.6 ≈ 7 auch nur eine ungefähre Übereinstimmung zu beobachten.

**Schritt 3: Wertung der Alternativen** Nachdem die Wichtigkeit der einzelnen Kriterien festgelegt ist, werden nun die verschiedenen Alternativen bezogen auf die Kriterien bewertet. Dieses erfolgt wiederum durch einen paarweisen Vergleich. Es ergibt sich für jedes Kriterium wieder eine Matrix, die auf Konsistenz überprüft werden muss. Der zu dem maximalen Eigenwert  $\lambda_{K_i}^{(\max)}$  für das Kriterium  $K_i$  gehörende Eigenvektor  $\psi_{K_i}$  enthält die Rangordnung der betrachteten Alternativen bezüglich dieses Kriteriums.

**Bekanntheit**

 $S \begin{array}{|c|c|c|c|} \hline S & B & M & L \\ \hline 1 & \frac{1}{9} & \frac{1}{5} & 3 \\ \hline \end{array}$ B 91 3 9  $M \left| \begin{array}{cc} 5 & \frac{1}{3} & 1 & 5 \end{array} \right.$  $L \left| \frac{1}{3} \right| \frac{1}{9} \frac{1}{5} 1$ 

$$
\lambda_{\text{(Bekanntheir)}}^{\text{(max)}} = 4.187 \tag{A3.9b}
$$

$$
\psi_{\text{(Bekanntheit)}} = (0.121, 0.909, 0.394, 0.069) \quad \text{(A3.9c)}
$$

(A3.9a) 
$$
c_i = \frac{4.187 - 4}{4 - 1} = 0.062
$$
 (A3.9d)

$$
c_r = \frac{0.062}{0.89} = 0.07 < 0.1 \tag{A3.9e}
$$

**Schönheit**

$$
\lambda_{\text{(Schönheit)}}^{\text{(max)}} = 4.076 \tag{A3.10b}
$$

$$
\psi_{\text{(Schönheit)}} = (0.177, 0.395, 0.077, 0.898) \quad \text{(A3.10c)}
$$

$$
S \begin{array}{ccc} S & B & M & L \\ 1 & \frac{1}{3} & 3 & \frac{1}{5} \\ B & 3 & 1 & 5 & \frac{1}{3} \\ M & \frac{1}{3} & \frac{1}{5} & 1 & \frac{1}{9} \\ L & 5 & 3 & 9 & 1 \end{array} \tag{A3.10a}
$$
\n
$$
c_i = \frac{4.067 - 4}{4 - 1} = 0.022 \tag{A3.10d}
$$
\n
$$
c_r = \frac{0.022}{0.02} = 0.025 < 0.1 \tag{A3.10e}
$$

$$
c_r = \frac{0.022}{0.89} = 0.025 < 0.1 \tag{A3.10e}
$$

**Angebote**

$$
\lambda_{\text{(Anglebote)}}^{\text{(max)}} = 4.228\tag{A3.11b}
$$

$$
\psi_{(Anglebote)} = (0.173, 0.303, 0.933, 0.090) \quad (A3.11c)
$$

$$
S \begin{array}{|c|c|c|c|c|c|} \hline S & B & M & L & \psi_{(\text{Anglebote})} & = (0.173, 0.303, 0.933, 0.090) & \text{(A3.11c)}\\ \hline J & 1 & \frac{1}{3} & \frac{1}{5} & 3 & & & & &\\ M & 5 & 5 & 1 & 7 & & & & &\\ M & 6 & 6 & 1 & 7 & & & & &\\ \hline \end{array}
$$
\n(A3.11a) 
$$
c_i = \frac{4.228 - 4}{4 - 1} = 0.076 \tag{A3.11d}
$$

$$
c_r = \frac{0.076}{0.89} = 0.085 < 0.1 \tag{A3.11e}
$$

**Schritt 4 : Aufstellen der** *Performance-Matrix* Aus den Eigenvektoren der Bewertung der Alternativen wird nun eine *performance matrix* **P** aufgestellt. Jede Spalte dieser Matrix ist ein Eigenvektor, der sich bei der Bewertung bezüglich eines Kriteriums ergeben hat.

$$
\mathbf{P} = \begin{pmatrix} \psi_{\text{(Bekanntheit)}} & \psi_{\text{(Schönheit)}} & \psi_{\text{(Angebote)}} \end{pmatrix}^t = \begin{pmatrix} 0.121 & 0.177 & 0.173 \\ 0.909 & 0.395 & 0.303 \\ 0.394 & 0.077 & 0.933 \\ 0.069 & 0.898 & 0.090 \end{pmatrix}
$$
(A3.12)

Durch Multiplikation dieser *performance matrix* **P** mit dem sich aus der Rangordnung der Kriterien – dem *ranking* –, erhaltenen Eigenvektor aus Gleichung (A3.8) ergibt sich die Gewichtung der einzelnen Alternativen

 $L \begin{array}{|c|c|c|c|}\n\hline\n\frac{1}{3} & \frac{1}{3} & \frac{1}{7} & 1\n\end{array}$ 

$$
\Psi = \mathbf{P} \times \psi = \begin{pmatrix} 0.121 & 0.177 & 0.173 \\ 0.909 & 0.395 & 0.303 \\ 0.394 & 0.077 & 0.933 \\ 0.069 & 0.898 & 0.090 \end{pmatrix} \cdot \begin{pmatrix} 0.34 \\ 0.93 \\ 0.12 \end{pmatrix} = \begin{pmatrix} 0.227 \\ 0.713 \\ 0.319 \\ 0.872 \end{pmatrix} \Rightarrow \hat{\Psi} = \begin{pmatrix} 0.107 \\ 0.335 \\ 0.150 \\ 0.409 \end{pmatrix}
$$
 (A3.13)

Der Standort Leer liegt mit 0.409 vor Berlin mit 0.335. Die Städte Salzgitter und München sind ungefähr gleichauf mit 0.107 bzw. 0.150 weit abgeschlagen.

### 3.3 Mit Unterkriterien

#### 3.3.1 Präferenzen für Unterkriterien

Nun sollen Schönheit der Stadt und die Angebote der Hochschule differenzierter betrachtet werden. Hierzu werden die in Abbildung 3.2b gezeigten Unterkriterien festgelegt. Wie im Fall der Entscheidung ohne Unterkriterien muss nun die relative Bedeutung dieser Unterkriterien zueinander festgelegt werden. Dieses erfolgt wieder durch einen paarweisen Vergleich.

| Stadt  | Uni           | Kneipe        |          |       |               |   |          |
|--------|---------------|---------------|----------|-------|---------------|---|----------|
| Uni    | $\frac{1}{3}$ | $\frac{1}{3}$ | (A3.14a) | Spot  | Sprache       |   |          |
| Kneipe | 5             | 3             | 1        | Short | $\frac{1}{7}$ | 7 | (A3.15a) |

$$
\lambda_{(Anglebote)}^{max} = 3.039
$$
 (A3.14b)  
\n
$$
\psi_{(Anglebote)} = (0.151, 0.372, 0.916)
$$
 (A3.14c)  
\n
$$
c_i = \frac{3.039 - 3}{3 - 1} = 0.020
$$
 (A3.14d)  
\n
$$
c_r = \frac{0.020}{0.52} = 0.038 < 0.1
$$
 (A3.14e)

$$
6 \text{6} \left| \frac{1}{7} \right| 1
$$

$$
\lambda_{\text{(Sch\"ohetic)}}^{\text{(max)}} = 2 \tag{A3.15b}
$$

$$
\psi
$$
(Schönheit) = (0.990, 0.141) (A3.15c)

(A3.15d)

Die Konsistenzüberprüfung mittels des *consistancy index* kann hier nicht durchgeführt werden.

Kneipen haben hier eindeutig den ersten Rang inne, gefolgt von der Uni.

Folgende wird jede Alternative bezüglich der Unterkriterien bewertet.

#### 3.3.2 Unterkriterium Schönheit

 $S$   $B$   $M$   $L$ 

**Stadt**

$$
\lambda_{\text{(Stat)}}^{\text{(max)}} = 4.117 \tag{A3.16b}
$$

$$
\psi_{(\text{Stadt})} = (0.087, 0.185, 0.412, 0.880) \qquad \text{(A3.16c)}
$$

$$
\begin{array}{c|cc}\nS & 1 & 1/3 & 1/5 & 1/7 \\
B & 3 & 1 & 1/3 & 1/5 \\
M & 5 & 3 & 1 & 1/3 \\
L & 7 & 5 & 3 & 1\n\end{array}
$$
\n(A3.16a)\n
$$
c_i = \frac{4.117 - 4}{4 - 1} = 0.039
$$
\n(A3.16d)\n
$$
c_r = \frac{0.039}{4 - 1} = 0.04 < 0.1
$$
\n(A3.16e)

$$
c_r = \frac{0.039}{0.89} = 0.04 < 0.1\tag{A3.16e}
$$

 $\degree$  Siegfried Jetzke – Juni 2010 27

 $L \mid 7 \quad 5 \quad 3 \quad 1$ 

**Uni**

**Kneipen**

$$
\lambda_{(Uni)}^{(\max)} = 4.000 \tag{A3.17b}
$$

$$
\psi_{(\text{Uni})} = (0.313, 0.934, 0.104, 0.104) \quad \text{(A3.17c)}
$$

$$
(A3.17a) \t\t\t c_i = \frac{4.000 - 4}{4 - 1} = 0.000 \t\t (A3.17d)
$$

$$
c_r = \frac{0.000}{0.89} = 0.000 < 0.1 \tag{A3.17e}
$$

$$
\lambda_{\text{(Kneipen)}}^{\text{max}} = 4.088 \tag{A3.18b}
$$

$$
\psi_{(\text{Kneipen})} = (0.153, 0.915, 0.366, 0.073) \quad \text{(A3.18c)}
$$

$$
c_i = \frac{4.088 - 4}{4 - 1} = 0.029
$$
 (A3.18d)

$$
c_r = \frac{0.029}{0.89} = 0.03 < 0.1 \tag{A3.18e}
$$

$$
\Psi_{\text{Schönheit}} = \mathbf{P}_{(\text{Schönheit})} \times \psi = \begin{pmatrix} 0.087 & 0.3128 & 0.1529 \\ 0.185 & 0.9383 & 0.9151 \\ 0.412 & 0.1043 & 0.3658 \\ 0.888 & 0.1043 & 0.0731 \end{pmatrix} \times \begin{pmatrix} 0.1506 \\ 0.3715 \\ 0.9161 \end{pmatrix} = \begin{pmatrix} 0.269 \\ 1.215 \\ 0.436 \\ 0.240 \end{pmatrix}
$$
 (A3.19)

(A3.18a)

(A3.20a)

#### 3.3.3 Unterkriterium Angebote

 $S$  B M L  $S$  | 1 5 5 3  $B \begin{pmatrix} 1/5 & 1 & 1 & 1/3 \end{pmatrix}$  $M \mid 1/5 \quad 1 \quad 1 \quad 1/5$  $L \parallel 1/3 \parallel 3 \parallel 5 \parallel 1$ 

 $S$   $B$   $M$   $L$ 

 $\frac{S}{1}$   $\frac{B}{1/3}$   $\frac{M}{3}$   $\frac{L}{3}$  $S$  | 1  $1/3$  3 3  $B$  | 3 | 1 | 9 | 9  $M \mid 1/3 \mid 1/9 \mid 1 \mid 1$  $L \mid 1/3 \mid 1/9 \mid 1 \mid 1$ 

 $S \t B \t M \t L$  $S$  | 1  $1/7$   $1/3$  3  $B$  | 7 1 3 9  $M \begin{bmatrix} 3 & 1/3 & 1 & 5 \end{bmatrix}$  $L \mid 1/3 \mid 1/9 \mid 1/5 \mid 1$ 

**Sport**

$$
\lambda_{max}^{\text{(Spot)}} = 4.116\tag{A3.20b}
$$

$$
\psi_{\text{(Sport)}} = (0.874, 0.146, 0.132, 0.445) \quad \text{(A3.20c)}
$$

$$
c_i = \frac{4.116 - 4}{4 - 1} = 0.039
$$
 (A3.20d)

$$
c_r = \frac{0.039}{0.89} = 0.04 < 0.1 \tag{A3.20e}
$$

**Sprachen**

$$
\lambda_{max}^{\text{(Sprache)}} = 4.033 \tag{A3.21b}
$$

$$
\psi_{(\text{Sprache})} = (0.296, 0.888, 0.339, 0.087) \quad \text{(A3.21c)}
$$

$$
\begin{array}{c|ccccc}\nS & 1 & 1/3 & 1 & 3 \\
B & 3 & 1 & 3 & 9 \\
M & 1 & 1/3 & 1 & 5 \\
L & 1/3 & 1/9 & 1/5 & 1\n\end{array}
$$
\n(A3.21a)  $c_i = \frac{4.033 - 4}{4 - 1} = 0.011$ \n(A3.21d)  $c_r = \frac{0.011}{0.80} = 0.01 < 0.1$ \n(A3.21e)

$$
c_r = \frac{0.011}{0.89} = 0.01 < 0.1 \tag{A3.21e}
$$

Aus den Eigenvektoren wird wieder eine *performance matrix* **P** bestimmt, die mit dem *ranking* der Unterkriterien multipliziert wird.

$$
\Psi_{\text{Anglebote}} = \mathbf{P}_{(\text{Anglebot})} \times \psi = \begin{pmatrix} 0.874 & 0.296 \\ 0.146 & 0.889 \\ 0.132 & 0.340 \\ 0.445 & 0.088 \end{pmatrix} \times \begin{pmatrix} 0.990 \\ 0.141 \end{pmatrix} = \begin{pmatrix} 0.823 \\ 0.019 \\ 0.082 \\ 0.428 \end{pmatrix}
$$
 (A3.22)

 $\degree$  Siegfried Jetzke – Juni 2010 28

Die auf diesem Wege erhaltenen Vektoren Ψ<sub>Schönheit</sub> und Ψ<sub>Angebote</sub> ersetzen die aus dem Paarvergleich erhaltenen in Gleichung (A3.12).

$$
\Psi = \mathbf{P} \times \psi = \begin{pmatrix} 0.121 & 0.269 & 0.823 \\ 0.909 & 1.215 & 0.019 \\ 0.394 & 0.436 & 0.082 \\ 0.069 & 0.240 & 0.428 \end{pmatrix} \cdot \begin{pmatrix} 0.338 \\ 0.933 \\ 0.123 \end{pmatrix} = \begin{pmatrix} 0.393 \\ 1.443 \\ 0.550 \\ 0.299 \end{pmatrix} \Rightarrow \hat{\Psi} = \begin{pmatrix} 0.146 \\ 0.537 \\ 0.205 \\ 0.111 \end{pmatrix}
$$
(A3.23)

Nun liegt der Standort Berlin mit 0.537 eindeutig vor München mit 0.205, dicht gefolgt von Salzgitter mit 0.146 und Schlusslicht ist Leer mit 0.111.

### 3.4 Berechnung

#### 3.4.1 power algorithmus

Berechnen des dominanten Eigenwert  $\lambda_{max}$  einer Matrix.(?, p. 151)

#### **Beschreibung fehlt**

#### 3.4.2 MATLAB

Das folgende Beispiel zeigt die Realisierung des oben genannten Beispiels mit Unterkriterien mittels *Matlab*. Für den Ergebnisvektor der Bekanntheit werden die Werte nicht berechnet, sondern in Zeile 7 direkt zugewiesen.

```
1 clear
    PS = zeros(4,3); % Praeferenzen Schoenheit
    PA = zeros(4,2); \frac{1}{2} \frac{1}{2} \frac{1}{2} \frac{1}{2} \frac{1}{2} \frac{1}{2} \frac{1}{2} \frac{1}{2} \frac{1}{2} \frac{1}{2} \frac{1}{2} \frac{1}{2} \frac{1}{2} \frac{1}{2} \frac{1}{2} \frac{1}{2} \frac{1}{2} \frac{1}{2} \frac{1}{2} \frac{1}{2} \frac{1RK = zeros(3,1); \frac{1}{10^{10}} Ranking Kriterien
5 RS = zeros(3,1); % Ranking Schoenheit
    PP = zeros(4,3); \text{Pre-ferenzmatrix}ergB = [0.121; 0.909; 0.394; 0.069];
    PP(1:4,1) = ergB(1:4);ranK = [ ...
10 \t 1 \t 1/3 \t 3;3 1 7;
        1/3 1/7 1;
     [V,D] = eig(ranK); % Ranking Kriterien
    RK(1:3,1) = V(1:3,1)15 A = [ 1 1/3 1/5; 3 1 1/3; 5 3 1]; % Ranking Schoenheit
     [V, D] = eig(A);RS(1:3,1) = V(1:3,1) % Ranking Schoenheit
    SchA = [ \dots1 1/3 1/5 1/7;
20 3 1 1/3 1/5;
         5 \quad 3 \quad 1 \quad 1/3;
```

```
7 5 3 1]; % Schoenheit Stadt
   [V,D] = e i q(SchA):
   PS(1:4,1)=V(1:4,1);25
   SchU = [ ...
      1 \t1/3 \t3 \t3;3 1 9 9;
      1/3 1/9 1 1;
30 1/3 1/9 1 1] ; % Schoenheit Uni
   [V, D] = eig(SchU);PS(1:4,2)=V(1:4,1);
   SchK = [ \dots35 1 1/7 1/3 3;
      7 1 3 9;
      3 1/3 1 5;
      1/3 1/9 1/5 1]; % Schoenheit Kneipen
   [V, D] = eig(SchK);40 PS(1:4,3)=V(1:4,1)ergS = PS * RS % Ergebnis Schoenheit
   PP(1:4,2) = ergS(1:4)AngS = [ ...
45 1 5 5 3;
      1/5 1 1 1/3;
      1/5 1 1 1/5;
      1/3 3 5 1]; % Angebot Sport
     [V, D] = eig(AngS);50 \text{PA}(1:4,1)=V(1:4,1)AngL = [ \ldots ]1 \t1/3 \t1 \t3;3 1 3 9;
55 1 1/3 1 5;
       1/3 1/9 1/5 1]; % Angebot Sprache
     [V, D] = eig(AnqL);PA(1:4,2)=V(1:4,1)
     RA = [0.990; 0.141] % Ranking Angebote
60 ergA = abs(PA * RA) % Ergebnis Angebote
     PP(1:4,3) =ergA(1:4) ;
    disp(PP)
    Ergebnis = abs(PP * RK)
```
Die Variable Ergebnis ist der Vektor aus Gleichung (A3.23), der die endgültige Rangordnung der Standorte angibt.

 $\degree$  Siegfried Jetzke – Juni 2010  $\degree$ 

#### 3.4.3 Mathematica

**Umsetzung fehlt**